# Ordenação - BubbleSort e InsertionSort

Instituto de Computação - Unicamp

<span id="page-0-0"></span>11 de Maio de 2012

メロト メ御 トメ 君 トメ 君 トッ 君 し

[BubbleSort](#page-3-0) **[InsertionSort](#page-20-0)** 

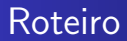

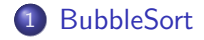

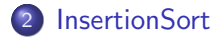

[MC-102 — Aula 20](#page-0-0)

**K ロト K 伊 ト K 毛** 

目

目  $\,$ 

 $\rightarrow$ ×

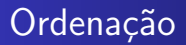

Continuamos com o estudo de algoritmos para o problema de ordenação:

Dado uma coleção de elementos com uma relação de ordem entre si, devemos gerar uma saída com os elementos ordenados.

Novamente usaremos um vetor de inteiros como exemplo de coleção a ser ordenada.

- Seja vet um vetor contendo números inteiros.
- **.** Devemos deixar **vet** em ordem crescente.
- O algoritmos faz algumas iterações repetindo o seguinte:
	- Compare vet [0] com vet [1] e troque-os se vet [0]  $>$  vet [1].
	- Compare vet[1] com vet[2] e troque-os se vet[1]  $>$  vet[2].
	- .....
	- Compare vet[tam 2] com vet[tam 1] e troque-os se  $vet[tam - 2] > vet[tam - 1].$

Após uma iteração repetindo estes passos o que podemos garantir???

<span id="page-3-0"></span>

- Seja vet um vetor contendo números inteiros.
- **.** Devemos deixar **vet** em ordem crescente.
- O algoritmos faz algumas iterações repetindo o seguinte:
	- Compare vet [0] com vet [1] e troque-os se vet [0]  $>$  vet [1].
	- Compare vet[1] com vet[2] e troque-os se vet[1]  $>$  vet[2].
	- .....
	- Compare vet[tam 2] com vet[tam 1] e troque-os se  $vet[tam - 2] > vet[tam - 1].$

Após uma iteração repetindo estes passos o que podemos garantir???

• O maior elemento estará na posição correta!!!

- $\bullet$  Após uma iteração de trocas, o maior elemento estará na última posição.
- o Após outra iteração de trocas, o segundo maior elemento estará na posição correta.
- **E** assim sucessivamente.
- Quantas iterações precisamos para deixar o vetor ordenado?

## Exemplo: (5,3,2,1,90,6).

Valores sublinhados estão sendo comparados:

- 
- 

4母 ト 4回 ト

Exemplo: (5,3,2,1,90,6). Valores sublinhados estão sendo comparados:  $(5, 3, 2, 1, 90, 6)$ 

- 
- 

4母 ト 4回 ト

Exemplo: (5,3,2,1,90,6). Valores sublinhados estão sendo comparados:  $(5, 3, 2, 1, 90, 6)$  $(3, 5, 2, 1, 90, 6)$ 

- 
- 

4母 ト 4回 ト

Exemplo: (5,3,2,1,90,6). Valores sublinhados estão sendo comparados:  $(5, 3, 2, 1, 90, 6)$  $(3, 5, 2, 1, 90, 6)$  $(3, 2, 5, 1, 90, 6)$ 

- 
- 

4母 ト 4回 ト

Exemplo: (5,3,2,1,90,6). Valores sublinhados estão sendo comparados:  $(5, 3, 2, 1, 90, 6)$  $(3, 5, 2, 1, 90, 6)$  $(3, 2, 5, 1, 90, 6)$  $(3, 2, 1, \underline{5}, \underline{90}, 6)$ 

- 
- 

4母 ト 4回 ト

Exemplo: (5,3,2,1,90,6). Valores sublinhados estão sendo comparados:  $(5, 3, 2, 1, 90, 6)$  $(3, 5, 2, 1, 90, 6)$  $(3, 2, 5, 1, 90, 6)$  $(3, 2, 1, 5, 90, 6)$  $(3, 2, 1, 5, 90, 6)$ 

- 
- 

4母 ト 4回 ト

```
Exemplo: (5,3,2,1,90,6).
Valores sublinhados est˜ao sendo comparados:
(5, 3, 2, 1, 90, 6)(3, 5, 2, 1, 90, 6)(3, 2, 5, 1, 90, 6)(3, 2, 1, 5, 90, 6)(3, 2, 1, 5, 90, 6)(3, 2, 1, 5, 6, 90)
```
- o Isto termina a primeira iteração de trocas. Temos que repetir todo o processo mais 4 vezes!!!
- 

```
Exemplo: (5,3,2,1,90,6).
Valores sublinhados estão sendo comparados:
(5, 3, 2, 1, 90, 6)(3, 5, 2, 1, 90, 6)(3, 2, 5, 1, 90, 6)(3, 2, 1, 5, 90, 6)(3, 2, 1, 5, 90, 6)(3, 2, 1, 5, 6, 90)
```
- o Isto termina a primeira iteração de trocas. Temos que repetir todo o processo mais 4 vezes!!!
- Mas notem que não precisamos mais avaliar a última posição!

- $\bullet$  O código abaixo realiza as trocas de uma iteração.
- $\bullet$  São comparados e trocados, os elementos das posições: 0 e 1;  $1 e 2: \ldots i - 1 e i.$
- $\bullet$  Assumimos que de  $(i + 1)$  até (tam − 1), o vetor já tem os maiores elementos ordenados.

- $\bullet$  O código abaixo realiza as trocas de uma iteração.
- $\bullet$  São comparados e trocados, os elementos das posições: 0 e 1;  $1 e 2: \ldots i - 1 e i.$
- $\bullet$  Assumimos que de  $(i + 1)$  até (tam − 1), o vetor já tem os maiores elementos ordenados.

```
for(j=0; j < i; j++)if( vet[j] > vet[j+1] ){
       aux = vet[j];vet[j] = vet[j+1];vet[j+1] = aux;}
```

```
void bubbleSort(int vet[], int tam){
   int i,j, aux;
```
 $\sim$   $\sim$ 

**K 御 ▶ K 君 ▶ K 君 ▶** 

 $\Omega$ 

### Bubble-Sort

```
void bubbleSort(int vet[], int tam){
   int i,j, aux;
```

```
for(i=tam-1; i>0; i--){
```
する メモン

```
void bubbleSort(int vet[], int tam){
   int i,j, aux;
   for(i=tam-1; i>0; i--){
      for(j=0; j < i; j++) //Faz trocas até posição i
         if( vet[j] > vet[j+1] ){
              aux = vet[j];
```
 $vet[i] = vet[i+1];$  $vet[i+1] = aux;$ 

[BubbleSort](#page-3-0) **[InsertionSort](#page-20-0)** 

```
}
}
```
}

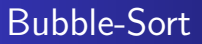

- $\bullet$  Note que as trocas na primeira iteração ocorrem até a última posição.
- Na segunda iteração ocorrem até a penúltima posição.
- **E** assim sucessivamente
- Por que?

 $\sim$   $\sim$ 

 $\Omega$ 

- Seja vet um vetor contendo números inteiros, que devemos deixar ordenado.
- <span id="page-20-0"></span>• A idéia do algoritmo é a seguinte:
	- $\bullet$  A cada passo, uma porção de 0 até  $i 1$  do vetor já está ordenada.
	- $\bullet$  Devemos inserir o item da posição *i* na posição correta para deixar o vetor ordenado até a posição i.
	- · No passo seguinte consideramos que o vetor está ordenado até i.

#### Exemplo: (5,3,2,1,90,6). O valor sublinhado representa onde está o índice *i*

Exemplo: (5,3,2,1,90,6). O valor sublinhado representa onde está o índice *i*  $(5, 3, 2, 1, 90, 6)$ : vetor ordenado de  $0 - 0$ .

Exemplo: (5,3,2,1,90,6). O valor sublinhado representa onde está o índice *i*  $(5, 3, 2, 1, 90, 6)$ : vetor ordenado de  $0 - 0$ .  $(3, 5, 2, 1, 90, 6)$ : vetor ordenado de  $0 - 1$ .

Exemplo: (5,3,2,1,90,6). O valor sublinhado representa onde está o índice *i*  $(5, 3, 2, 1, 90, 6)$ : vetor ordenado de  $0 - 0$ .  $(3, 5, 2, 1, 90, 6)$ : vetor ordenado de  $0 - 1$ .  $(2, 3, 5, 1, 90, 6)$ : vetor ordenado de  $0 - 2$ .

Exemplo: (5,3,2,1,90,6). O valor sublinhado representa onde está o índice *i*  $(5, 3, 2, 1, 90, 6)$ : vetor ordenado de  $0 - 0$ .  $(3, 5, 2, 1, 90, 6)$ : vetor ordenado de  $0 - 1$ .  $(2, 3, 5, \underline{1}, 90, 6)$ : vetor ordenado de  $0 - 2$ .  $(1, 2, 3, 5, \underline{90}, 6)$ : vetor ordenado de  $0 - 3$ .

Exemplo: (5,3,2,1,90,6). O valor sublinhado representa onde está o índice *i*  $(5, 3, 2, 1, 90, 6)$ : vetor ordenado de  $0 - 0$ .  $(3, 5, 2, 1, 90, 6)$ : vetor ordenado de  $0 - 1$ .  $(2, 3, 5, 1, 90, 6)$ : vetor ordenado de  $0 - 2$ .  $(1, 2, 3, 5, 90, 6)$ : vetor ordenado de  $0 - 3$ .  $(1, 2, 3, 5, 90, 6)$ : vetor ordenado de  $0 - 4$ .

Exemplo: (5,3,2,1,90,6). O valor sublinhado representa onde está o índice *i*  $(5, 3, 2, 1, 90, 6)$ : vetor ordenado de  $0 - 0$ .  $(3, 5, 2, 1, 90, 6)$ : vetor ordenado de  $0 - 1$ .  $(2, 3, 5, 1, 90, 6)$ : vetor ordenado de  $0 - 2$ .  $(1, 2, 3, 5, 90, 6)$ : vetor ordenado de  $0 - 3$ .  $(1, 2, 3, 5, 90, 6)$ : vetor ordenado de  $0 - 4$ .  $(1, 2, 3, 5, 6, 90)$ : vetor ordenado de  $0 - 5$ .

- $\bullet$  Vamos supor que o vetor está ordenado de 0 até  $i 1$ .
- $\bullet$  Vamos inserir o elemento da posição *i* no lugar correto.

∢何 ▶ ∢ ヨ ▶ ∢ ヨ ▶

- $\bullet$  Vamos supor que o vetor está ordenado de 0 até  $i 1$ .
- $\bullet$  Vamos inserir o elemento da posição *i* no lugar correto.

aux = vet $[i]$ ; //inserir aux na posição correta  $j = i - 1$ ; //analisar elementos das posições j anteriores

∢ 何 ≯ ∢ 手 ≯ → (手 ≯ ) →

- $\bullet$  Vamos supor que o vetor está ordenado de 0 até  $i 1$ .
- $\bullet$  Vamos inserir o elemento da posição *i* no lugar correto.

aux = vet $[i]$ ; //inserir aux na posição correta  $j = i - 1$ ; //analisar elementos das posições j anteriores

while( ( j >=0 ) && ( vet[j] > aux) ){ vet[ j+1 ] = vet[ j ]; // enquanto vet[j] > aux empurra j --; // vet[j] para frente }

∢何 ▶ ∢ ヨ ▶ ∢ ヨ ▶

 $\Omega$ 

- $\bullet$  Vamos supor que o vetor está ordenado de 0 até  $i 1$ .
- $\bullet$  Vamos inserir o elemento da posição *i* no lugar correto.

aux = vet $[i]$ ; //inserir aux na posição correta  $i = i - 1$ ; //analisar elementos das posições j anteriores

```
while( ( j \ge 0 ) & ( vet[j] > aux) ) {
   vet[ j+1 ] = vet[ j ]; // enquanto vet[j] > aux empurra
    j --; // vet[j] para frente
}
```
vet[  $j+1$  ] = aux; //  $(j+1)$  é posição correta para vet[i] }

∢ 何 ▶ 《 手 》 《 手 》

#### Exemplo  $(1, 3, 5, 10, 20, 2^*, 4)$  com  $i = 5$ .

母→ (ヨ )

Exemplo  $(1, 3, 5, 10, 20, 2^*, 4)$  com  $i = 5$ .  $(1, 3, 5, 10, 20, 2, 4)$  : aux = 2;  $i = 4$ ;

母→ (ヨ )

Exemplo  $(1, 3, 5, 10, 20, 2^*, 4)$  com  $i = 5$ .  $(1, 3, 5, 10, 20, 2, 4)$  : aux = 2;  $i = 4$ ;  $(1, 3, 5, 10, 20, 20, 4)$ :  $aux = 2; j = 3;$ 

∢ 何 ≯ → 手 ≯ →

Exemplo  $(1, 3, 5, 10, 20, 2^*, 4)$  com  $i = 5$ .  $(1, 3, 5, 10, 20, 2, 4)$ :  $aux = 2; j = 4;$  $(1, 3, 5, 10, 20, 20, 4)$ :  $aux = 2; j = 3;$  $(1, 3, 5, 10, 10, 20, 4)$ :  $aux = 2; j = 2;$ 

∢ 何 ▶ 《 手 》 《 手 》

**Exemplo (1, 3, 5, 10, 20, 2\*, 4) com** 
$$
i = 5
$$
.  
\n(1, 3, 5, 10, 20, 2, 4) :  $aux = 2; j = 4;$   
\n(1, 3, 5, 10, 20, 20, 4) :  $aux = 2; j = 3;$   
\n(1, 3, 5, 10, 10, 20, 4) :  $aux = 2; j = 2;$   
\n(1, 3, 5, 5, 10, 20, 4) :  $aux = 2; j = 1;$   
\n(1, 3, 3, 5, 10, 20, 4) :  $aux = 2; j = 0;$   
\nAqui temos que  $vet[j] < aux \logo$  fazemos  $vet[j + 1] = aw$   
\n(1, 2, 3, 5, 10, 20, 4) :  $aux = 2; j = 0;$ 

Exemplo (1, 3, 5, 10, 20, 2\*, 4) com 
$$
i = 5
$$
.

\n(1, 3, 5, 10, 20, 2, 4) :  $aux = 2$ ;  $j = 4$ ;

\n(1, 3, 5, 10, 20, 20, 4) :  $aux = 2$ ;  $j = 3$ ;

\n(1, 3, 5, 10, 10, 20, 4) :  $aux = 2$ ;  $j = 2$ ;

\n(1, 3, 5, 5, 10, 20, 4) :  $aux = 2$ ;  $j = 1$ ;

\n(1, 3, 3, 5, 10, 20, 4) :  $aux = 2$ ;  $j = 0$ ;

\nAqui temos que  $vet[j] < aux \logo$  fazemos  $vet[j + 1] = aux$ 

\n(1, 2, 3, 5, 10, 20, 4) :  $aux = 2$ ;  $j = 0$ :

メロメ メ御 メメ きょく きょう

€.

 $\mathcal{O}Q$ 

Exemplo (1, 3, 5, 10, 20, 2\*, 4) com 
$$
i = 5
$$
.

\n(1, 3, 5, 10, 20, 2, 4) :  $aux = 2$ ;  $j = 4$ ;

\n(1, 3, 5, 10, 20, 20, 4) :  $aux = 2$ ;  $j = 3$ ;

\n(1, 3, 5, 10, 10, 20, 4) :  $aux = 2$ ;  $j = 2$ ;

\n(1, 3, 5, 5, 10, 20, 4) :  $aux = 2$ ;  $j = 1$ ;

\n(1, 3, 3, 5, 10, 20, 4) :  $aux = 2$ ;  $j = 0$ ;

\nAcquit terms que  $vet[j] < aux \logo$  fazemos  $vet[j + 1] = aux$ 

\n(1, 2, 3, 5, 10, 20, 4) :  $aux = 2$ ;  $j = 0$ ;

メロメ メタメ メミメ メミメー

 $E = \Omega Q$ 

```
void insertionSort(int vet[], int tam){
   int i,j, aux;
```
メロトメ 伊 トメ 君 トメ 君 トー

 $299$ 

重

```
BubbleSort
InsertionSort
```

```
void insertionSort(int vet[], int tam){
   int i,j, aux;
   for(i=1; i<tam; i++){
```
4 0 8

→ 伊 ▶ → 君 ▶ → 君 ▶ →

 $299$ 

重

```
BubbleSort
InsertionSort
```

```
void insertionSort(int vet[], int tam){
   int i,j, aux;
   for(i=1; i<tam; i++){
      aux = vet[i];j=i-1;
```
4 0 8

す コミメ キュー キロト

 $299$ 

重

```
BubbleSort
InsertionSort
```

```
void insertionSort(int vet[], int tam){
   int i,j, aux;
  for(i=1; i<tam; i++){
     aux = vet[i];i=i-1;
      while( (j>=0) && (vet[j] > aux) ){
         vet[j+1] = vet[j];j--;
      }
     vet[j+1] = aux;}
}
```
 $\leftarrow$ 

∢ 何 ▶ 《 百 ▶

ヨ ト 重